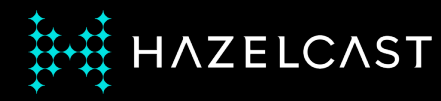

### **Running Real-time Machine Learning Analytics On Traces**

#### **Fawaz Ghali, PhD**

**Principal Data Architect and Head of Developer Relations**

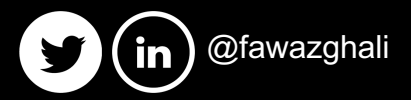

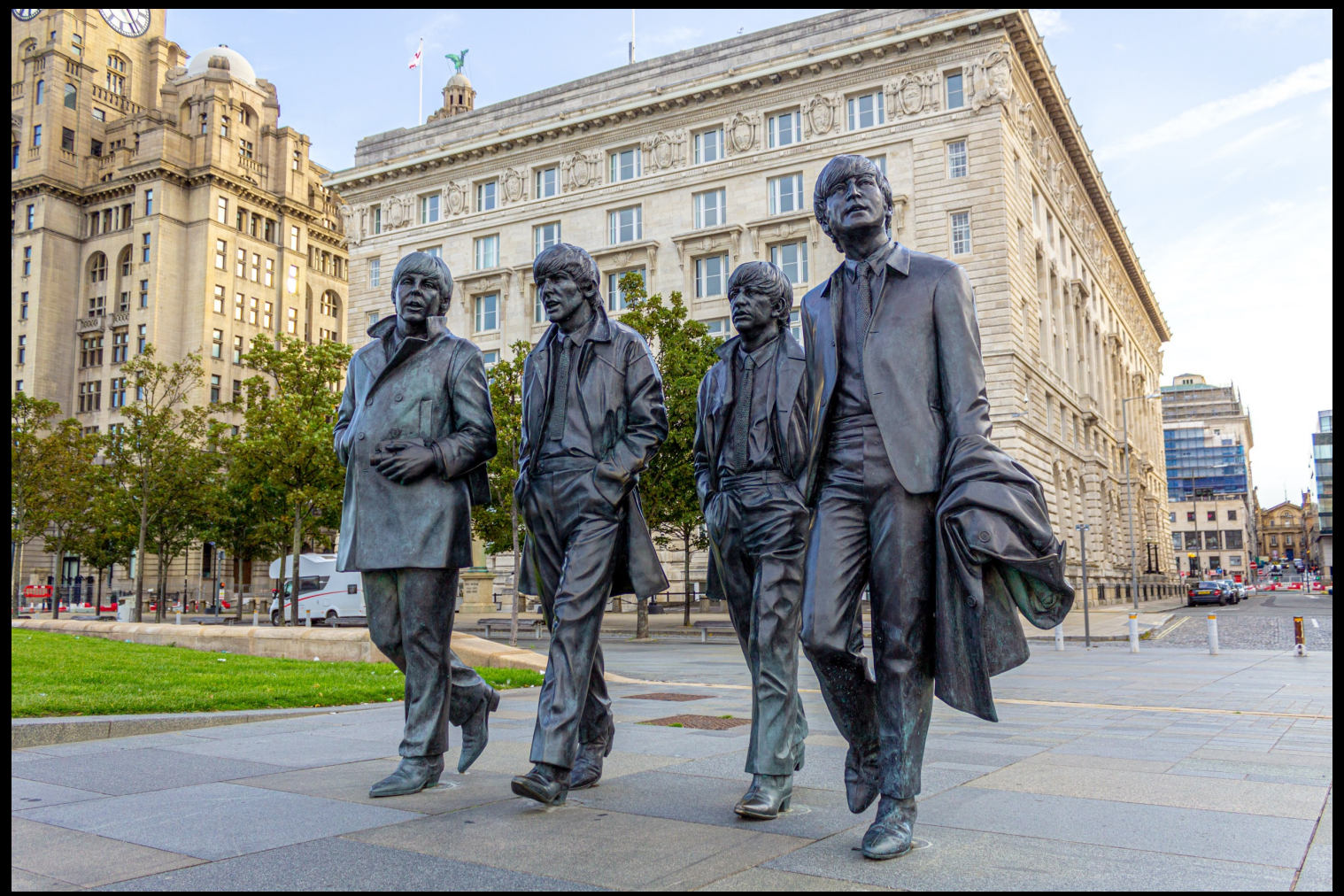

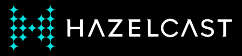

# \$28B

**2020** Actual global credit and debit card fraud losses

# \$408B

**2021-2031**  Forecasted global card industry losses to fraud

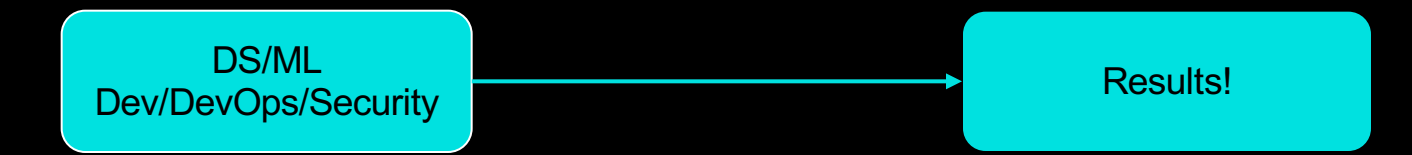

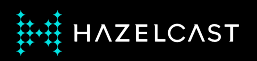

### I have the perfect App/ML/Service **But...**

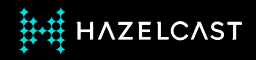

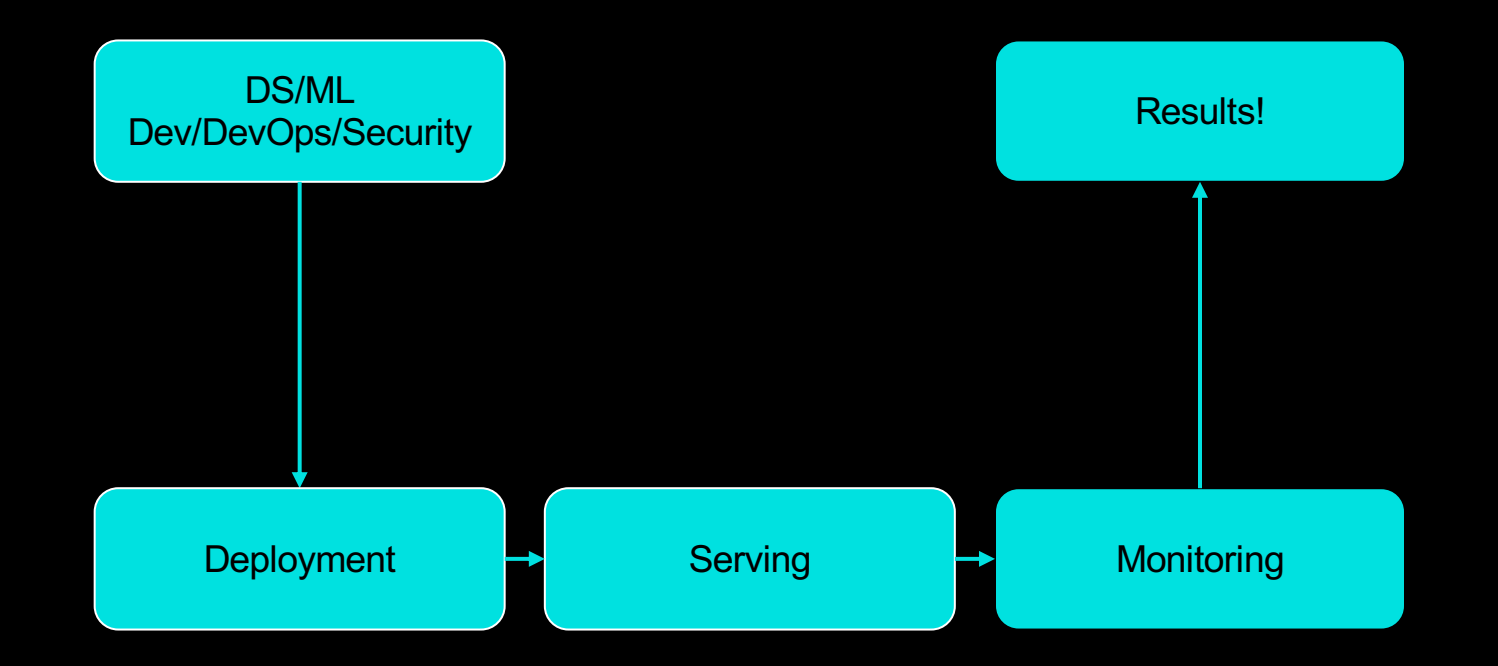

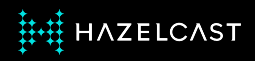

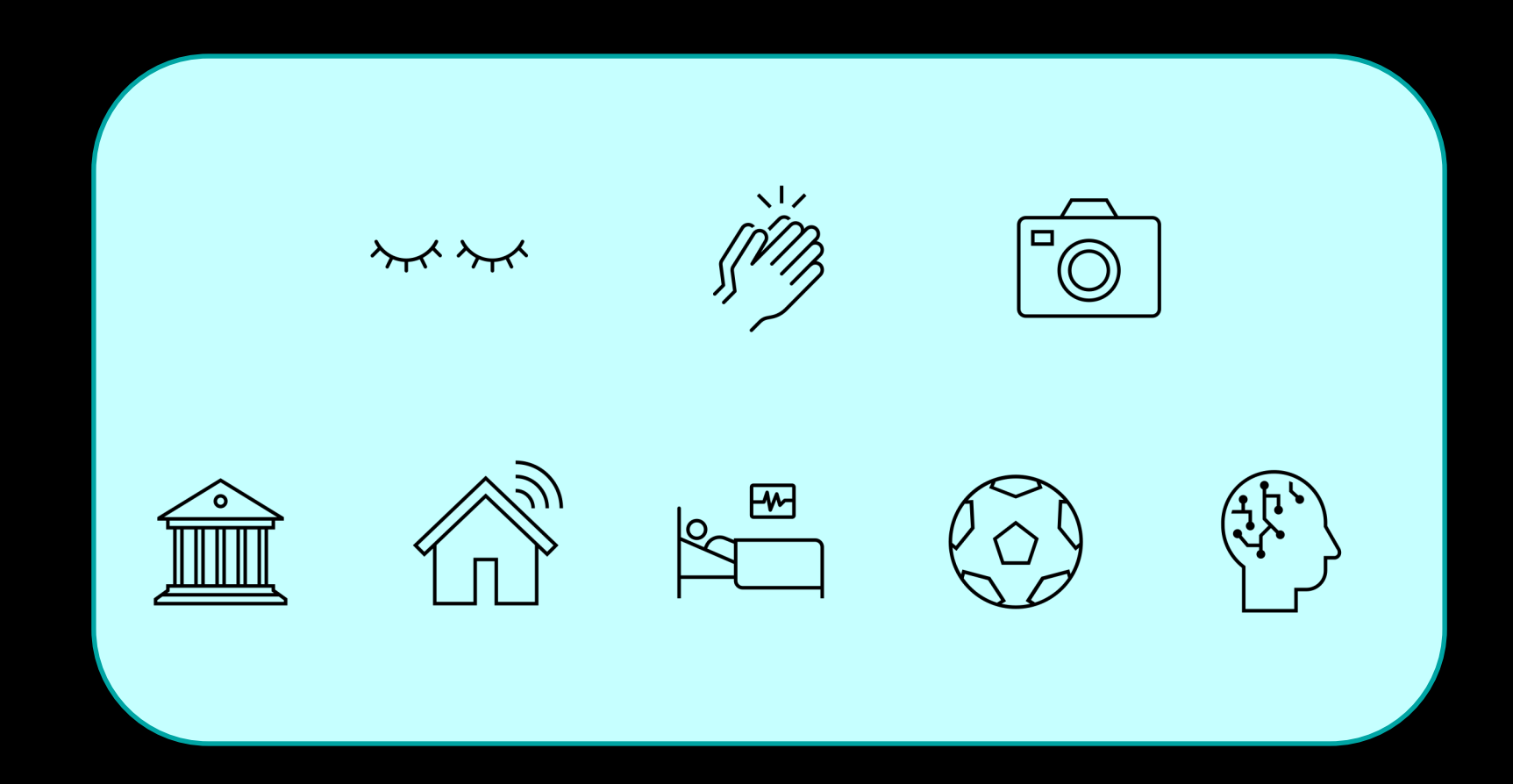

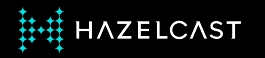

#### **Card Payment Fraud Detection: Behind the Scenes**

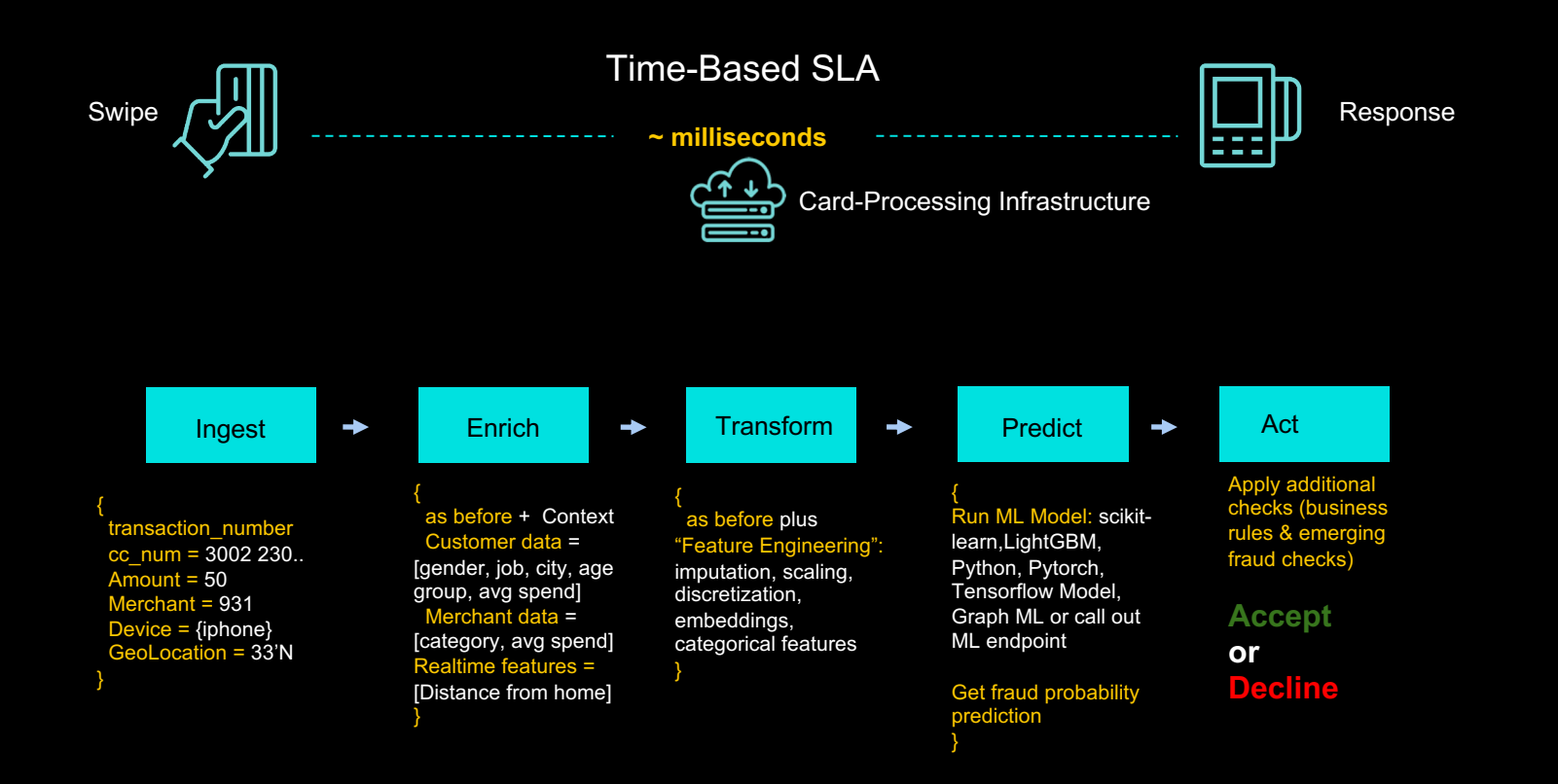

**HAZELCAST** 

## High-Performance Real-time

=

## Instant computation on both new and historical data

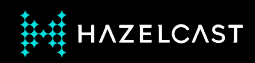

#### **AI/ML Workloads - Feature Store**

Features are individual data attributes of an entity needed by a model to make a prediction

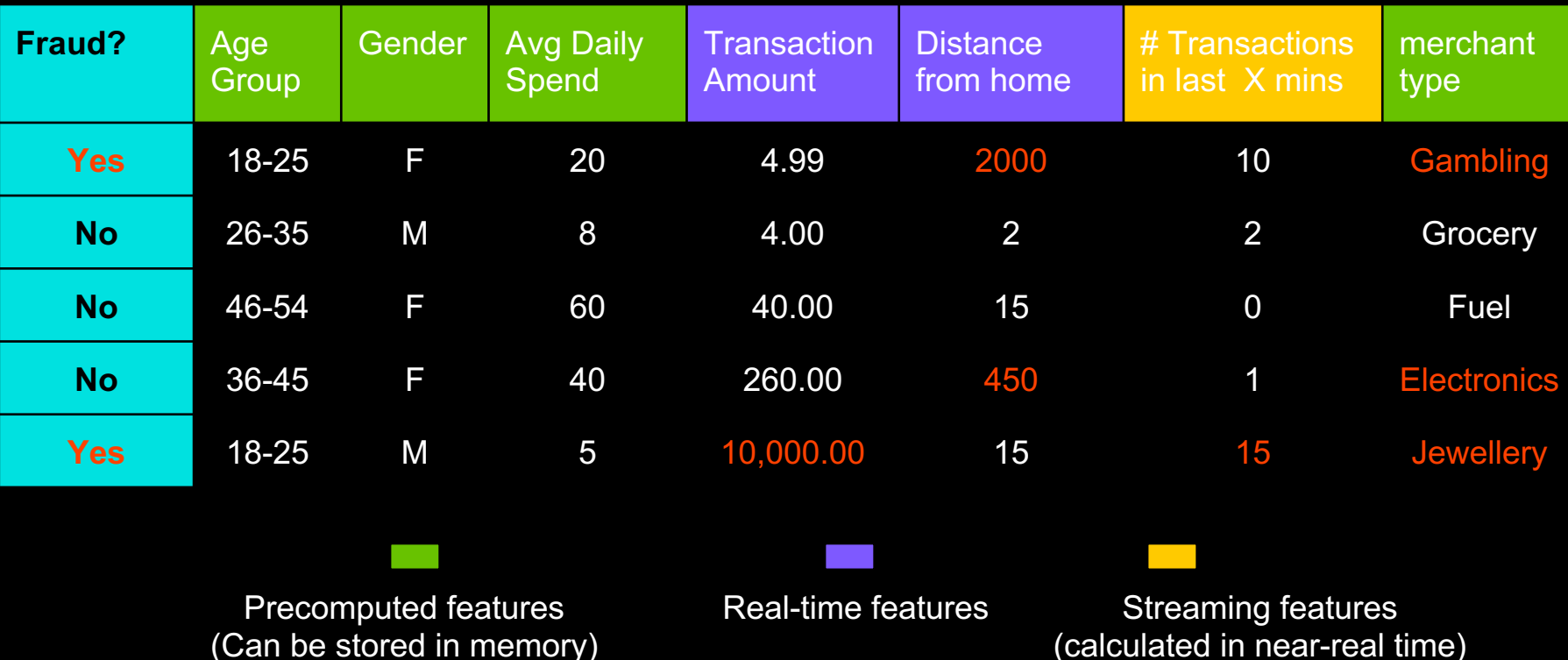

HAZELCAST

# **Alerts Trends Enrichment**

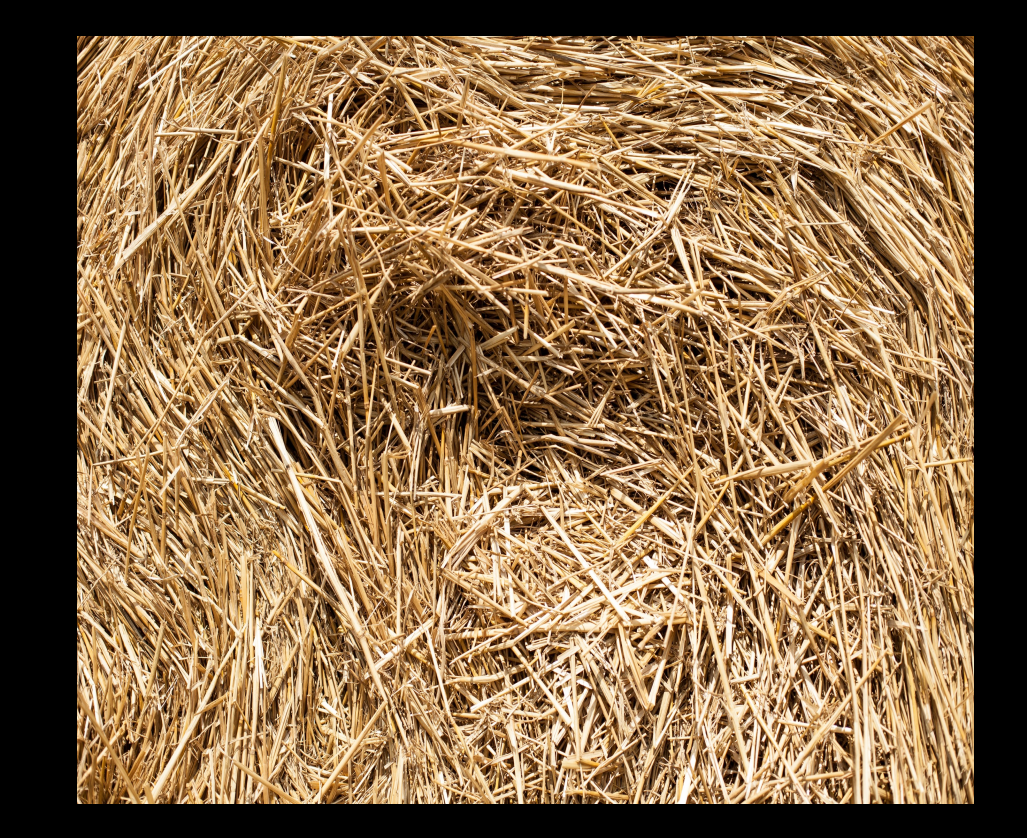

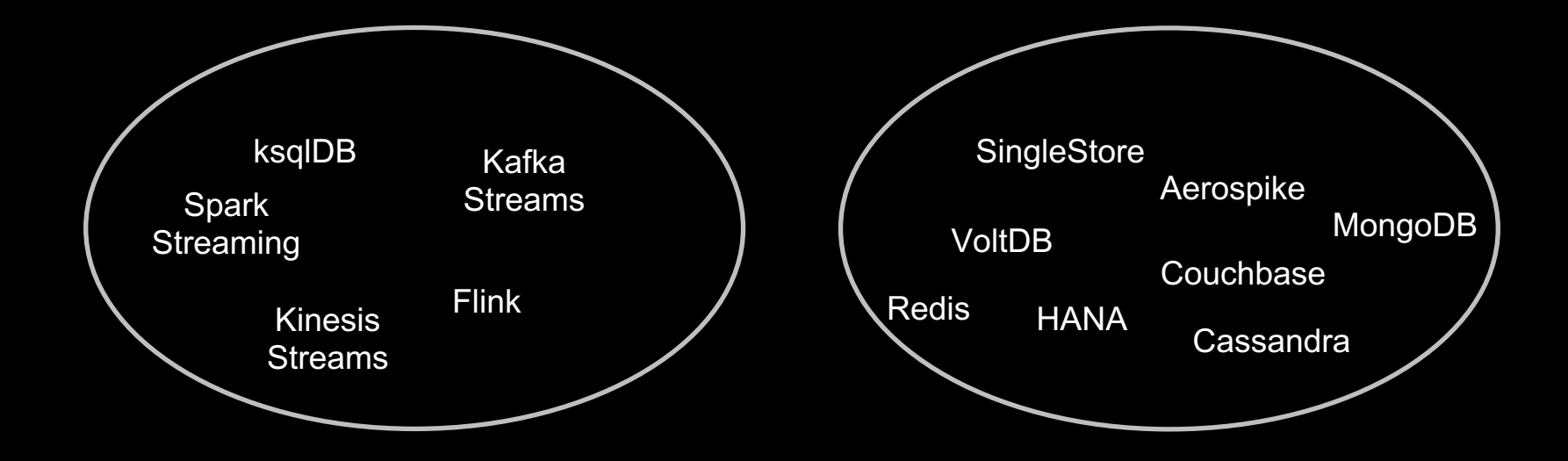

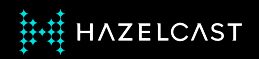

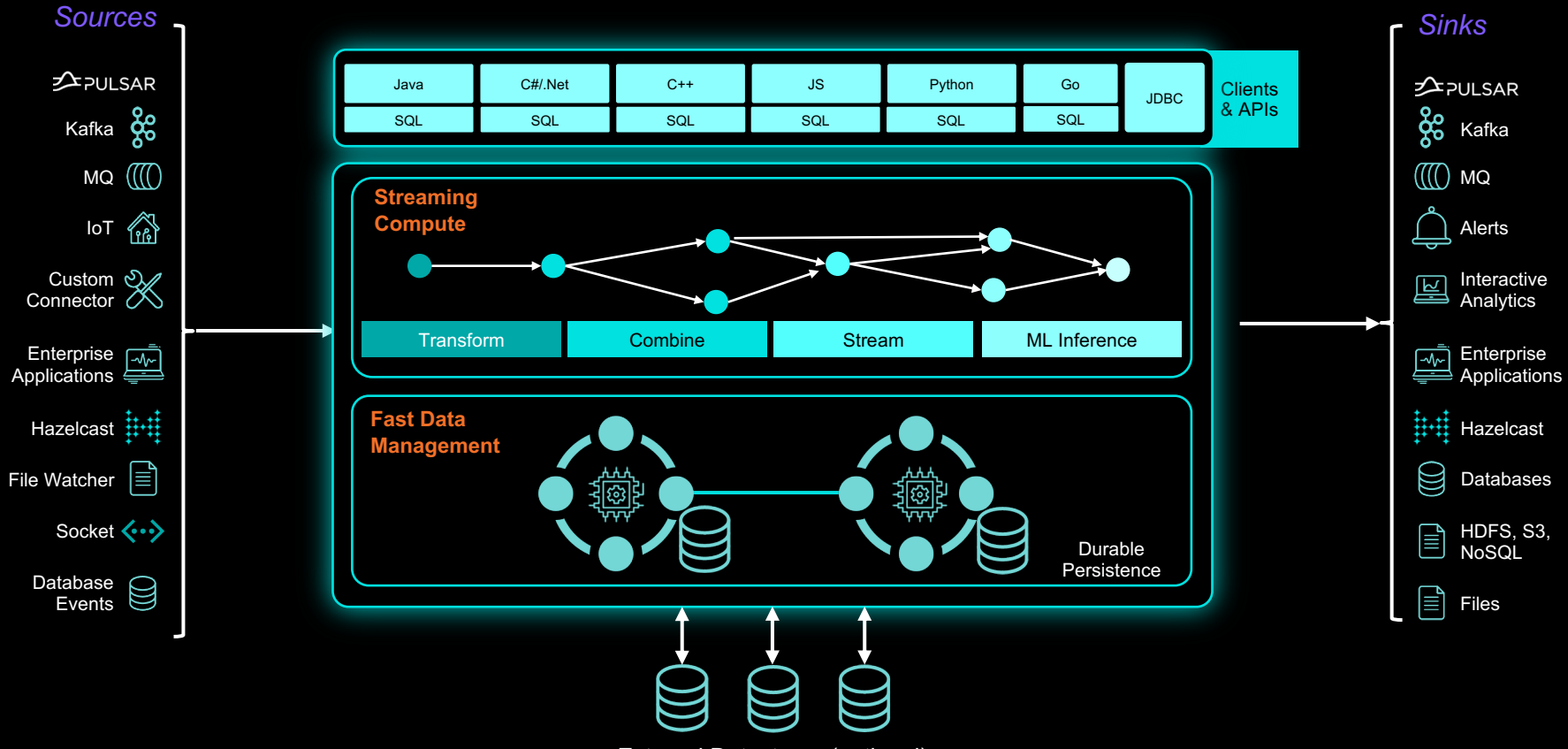

**HH HAZELCAST** 

External Datastores (optional)

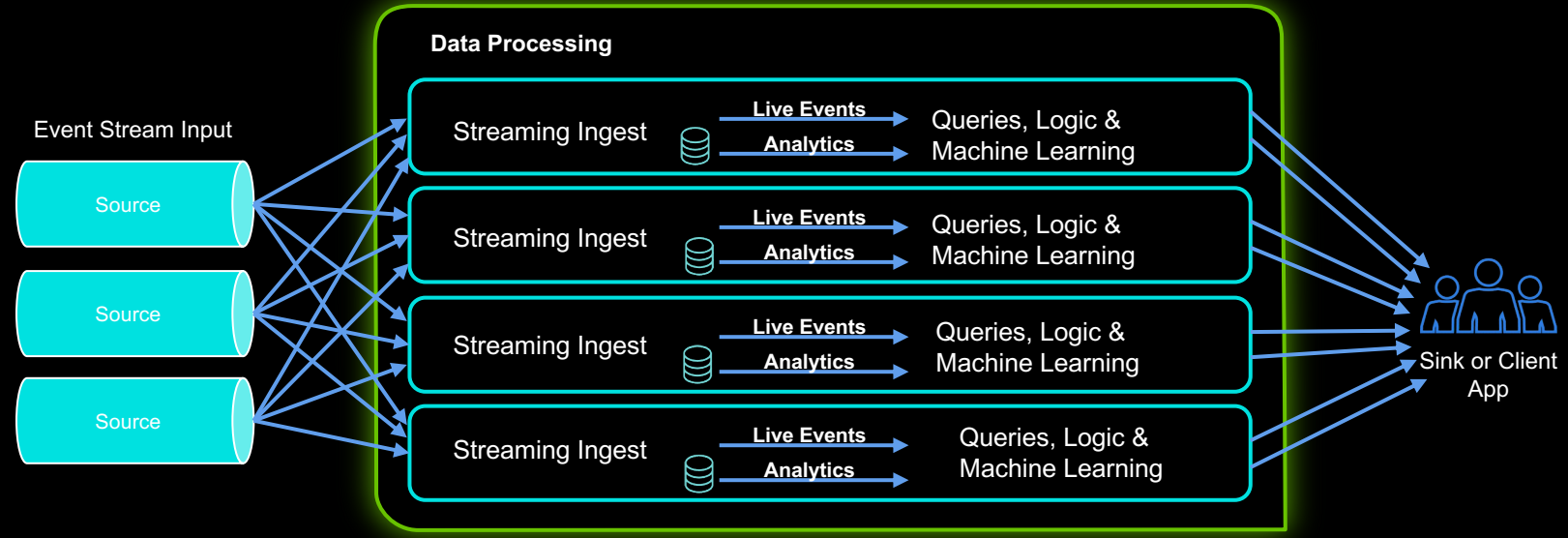

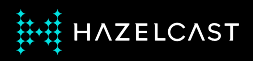

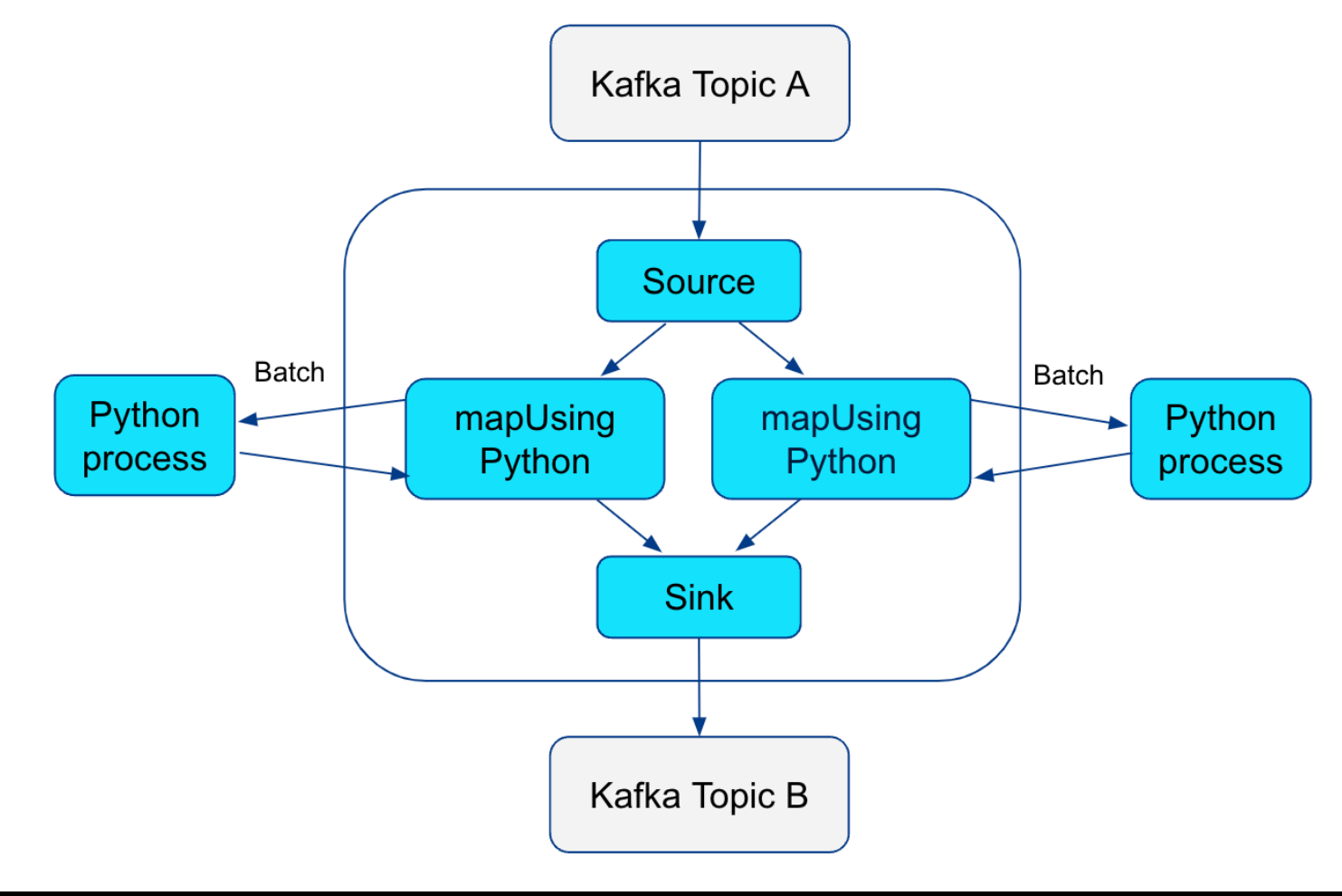

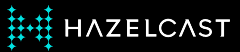

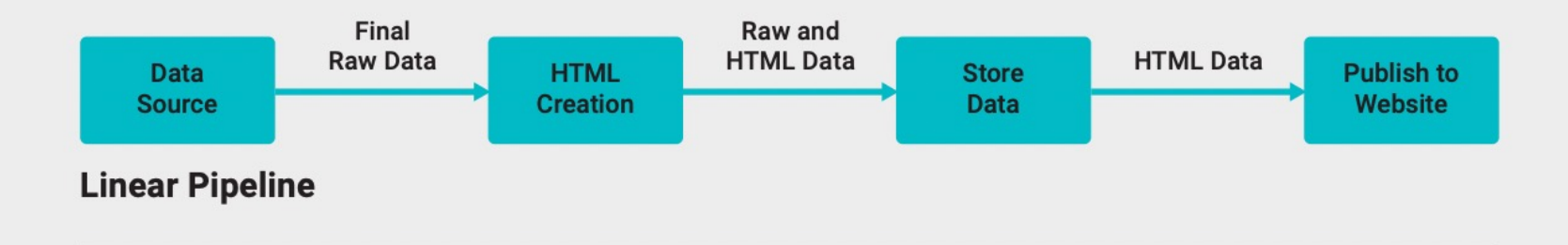

**Directed Acyclic Graph** 

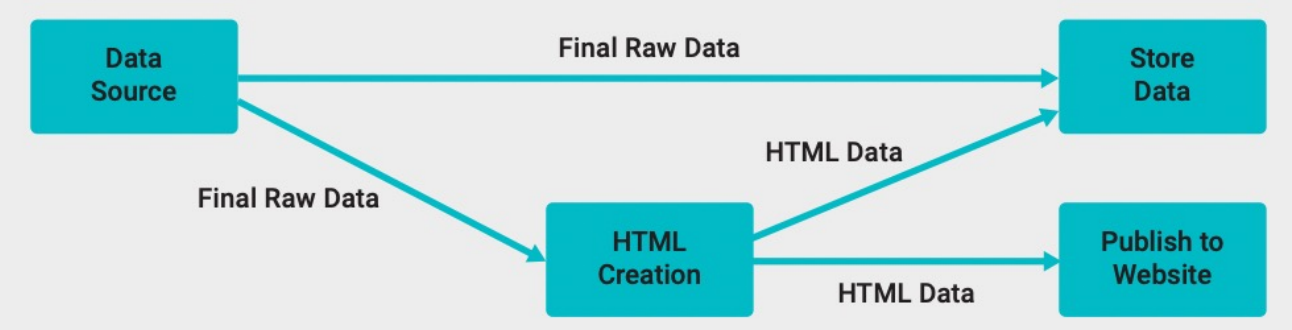

The data flow in a microservices architecture can be represented by a DAG.

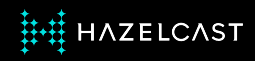

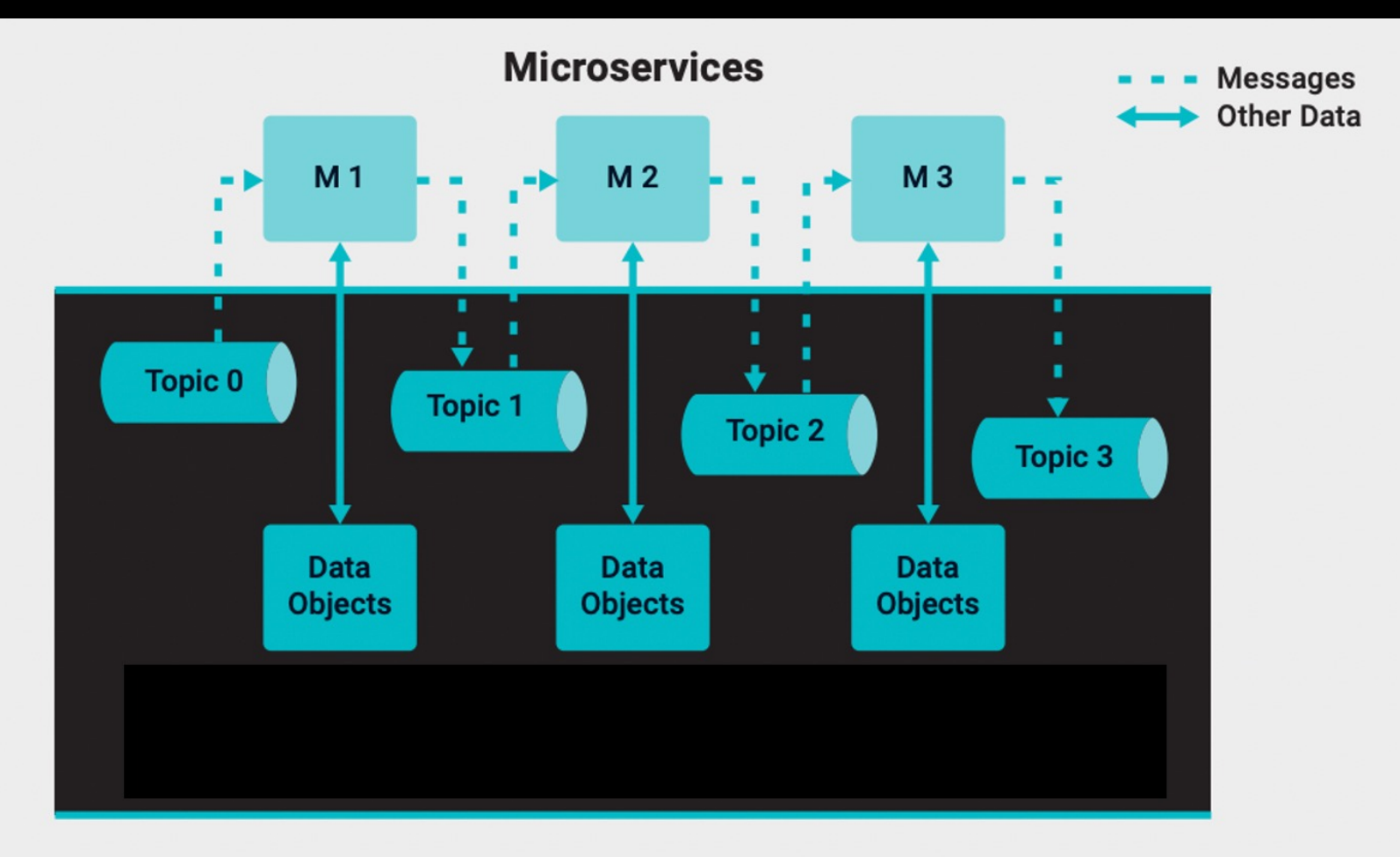

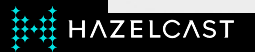

#### **Why Microservices?**

- **← Are Easier to Build and Enhance**
- ◆ Are Easier to Deploy
- ✦ Are Easier to Maintain, Troubleshoot, and Extend
- **★ Simplify Cross-Team Coordination**
- **★ Deliver Performance and Scale**
- **Earthlerige A Simplify Real-Time Processing**

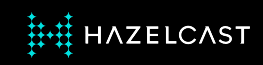

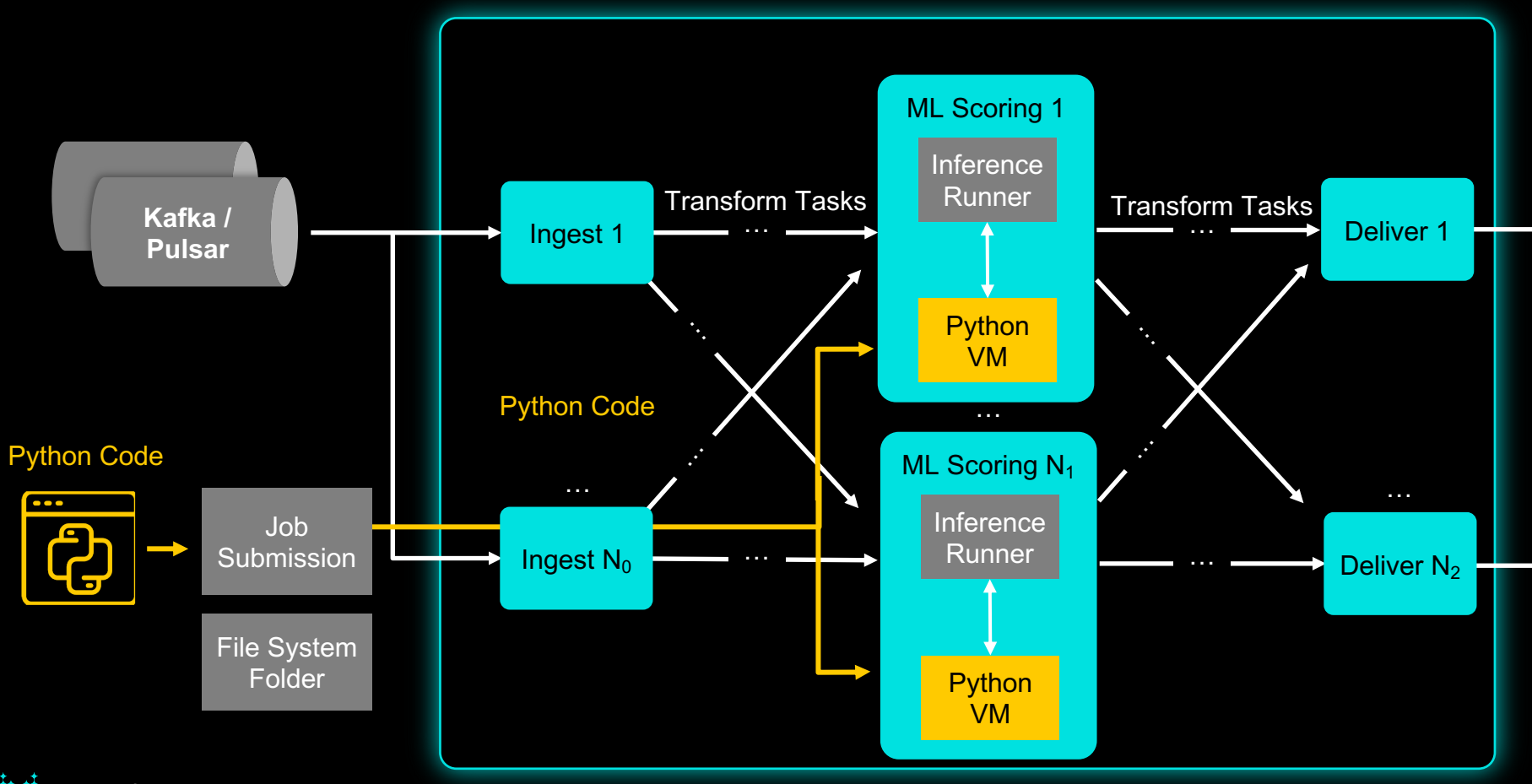

**HH HAZELCAST** 

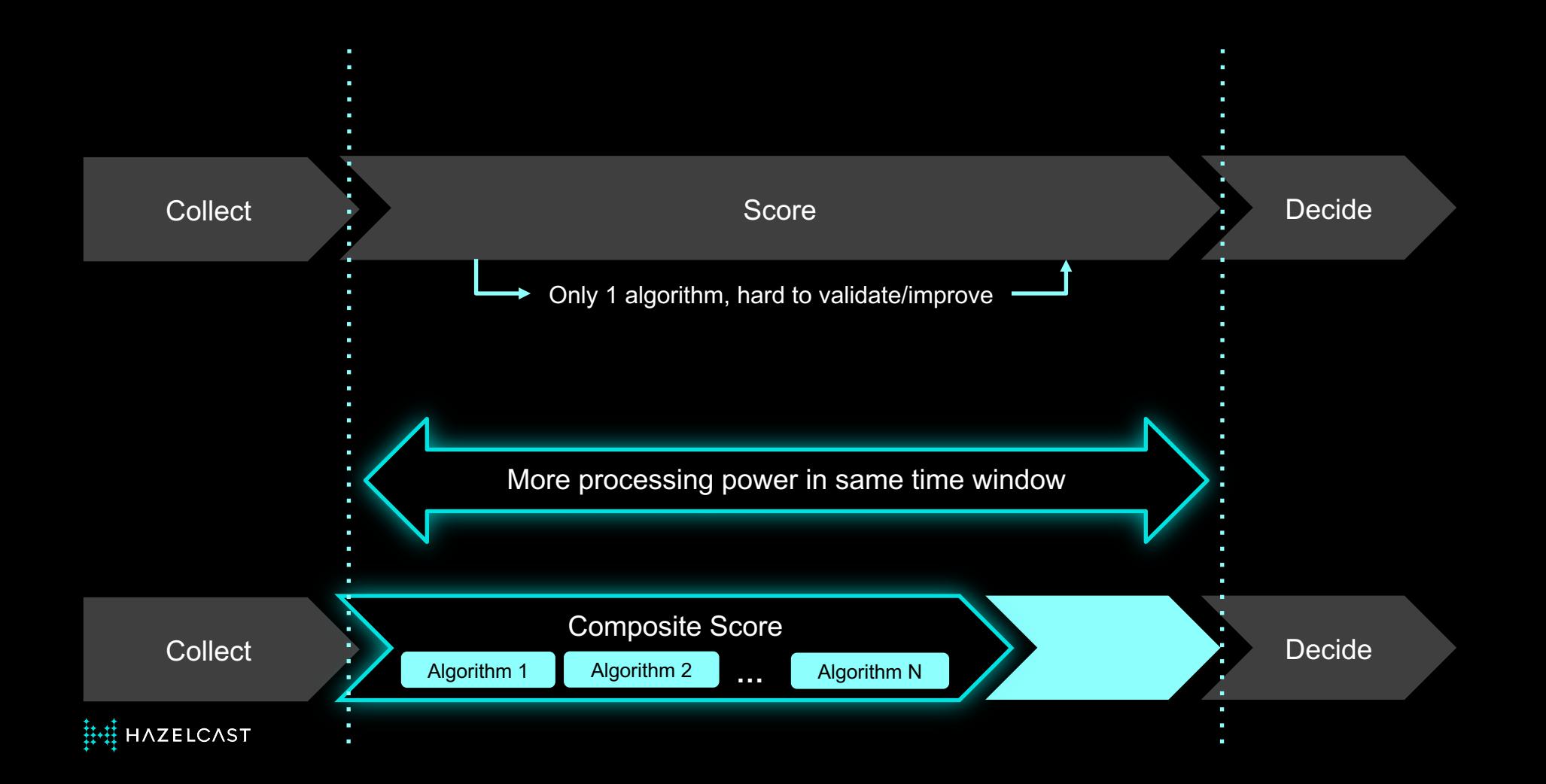

### **Gigascale Real-time Data Processing**

- 1 BILLION TPS with 99% under 30ms latency
- 45 nodes
- Linear scaling with predictable latency
- kubectl scale statefulset << name>> --replicas=45

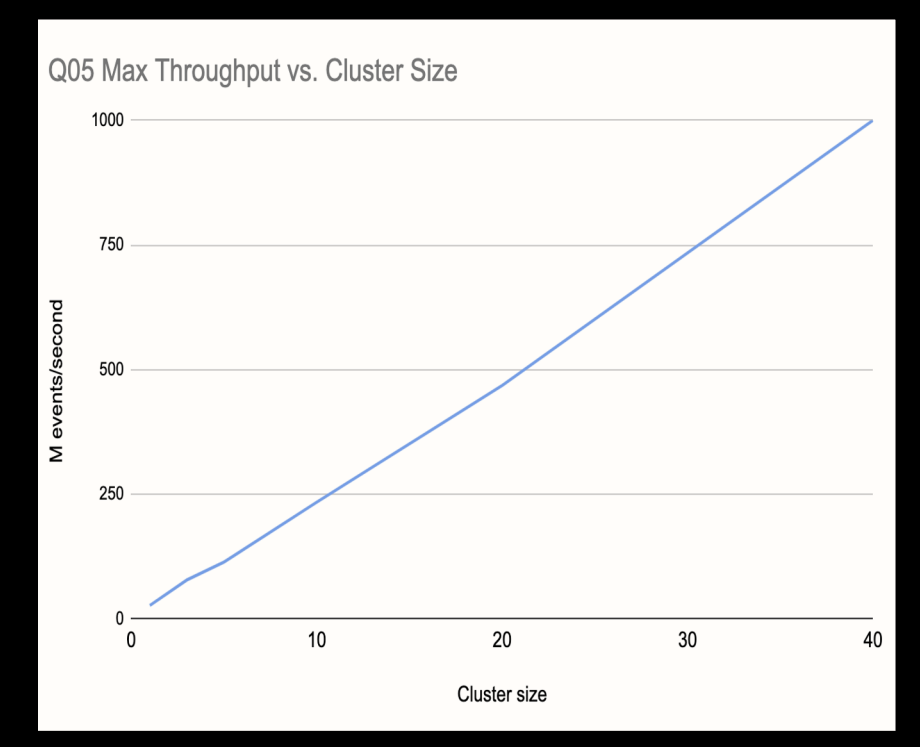

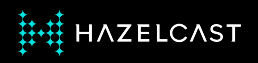

#### 99th Percentile Latency at a Billion Events per Second

StreamStage<Bid> bids = pipeline

- .readFrom(EventSourceP.eventSource("bids", eventsPerSecond, BenchmarkBase.INITIAL\_SOURCE\_DELAY\_MILLIS,
	- (timestamp, seq) -> new Bid(seq, timestamp, seq % numDistinctKeys, PRICE UNUSED)))
- .withNativeTimestamps(BenchmarkBase.NO\_ALLOWED\_LAG);

#### // NEXMark Query 5 start

StreamStage<WindowResult<List<KeyedWindowResult<Long, Long>>>> queryResult = bids

- .window(WindowDefinition.sliding(windowSizeMillis, slideBy))
- .groupingKey(Bid::auctionId)
- .aggregate(AggregateOperations.counting())
- .window(WindowDefinition.tumbling(slideBy))
- .aggregate(AggregateOperations.topN(TOP\_10, ComparatorEx.comparing(KeyedWindowResult::result)));
- // NEXMark Query 5 end

return queryResult.apply(super.determineLatency(WindowResult::end));

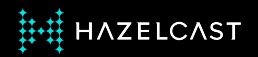

#### **Architecture Overview**

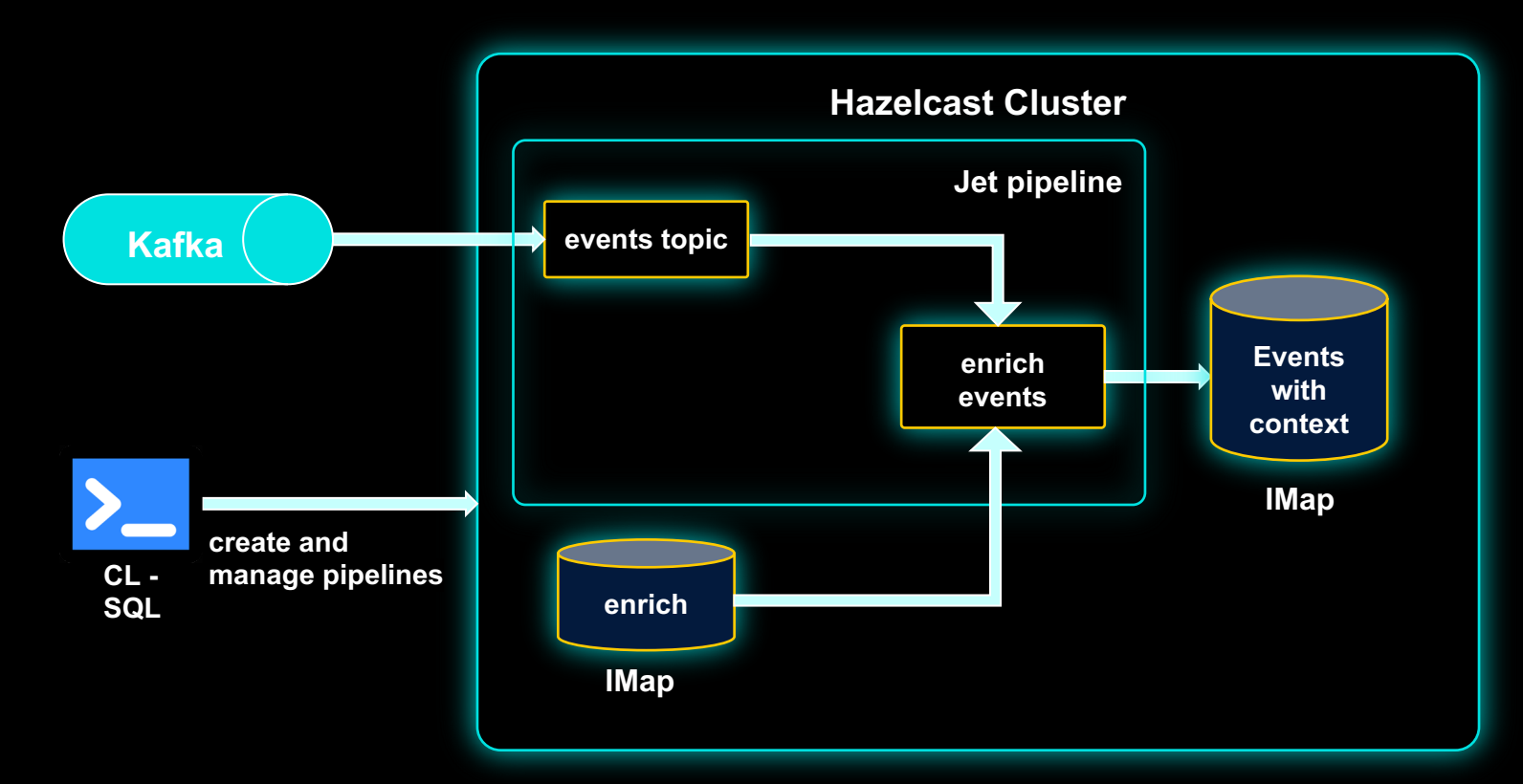

按措 HAZELCAST

#### **Setup**

- Install Hazelcast
	- ⁃ **hz-start**
	- ⁃ **hz-cli sql**
- Install Kafka
	- ⁃ cd Documents/kafka\_2.13-3.4.0
	- ⁃ **bin/zookeeper-server-start.sh config/zookeeper.properties**
	- ⁃ **bin/kafka-server-start.sh config/server.properties**
	- ⁃ bin/kafka-server-stop.sh
	- ⁃ bin/zookeeper-server-stop.sh

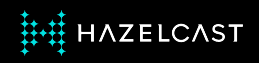

#### **Option #1: Alerts**

String mapping = "CREATE OR REPLACE MAPPING \"" + logMap.getName() + "\""

- $+$  "  $($  "
- $+$  " \"socketAddress\" VARCHAR EXTERNAL NAME \" key.socketAddress\","
- $+$  " \"timestamp\" BIGINT EXTERNAL NAME \" \_\_ key.timestamp\","
- $+$  " \"level\" VARCHAR EXTERNAL NAME \"this.level\","
- $+$  " \"message\" VARCHAR EXTERNAL NAME \"this.message\","
- $+$  " \"threadName\" VARCHAR EXTERNAL NAME \"this.threadName\","
- $+$  " \"loggerName\" VARCHAR EXTERNAL NAME \"this.loggerName\""  $+$  " )"
- + " TYPE IMap "
- + " OPTIONS ( "
- + " 'keyFormat' = 'json-flat',"
- + " 'valueFormat' = 'json-flat'"
- $+$  "  $)$ ":

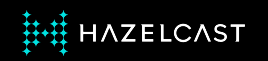

```
public class IMapLoggerFactory implements ILoggerFactory {
    private static IMap<HazelcastJsonValue, HazelcastJsonValue> logMap;
    private static String memberAddress;
    private static Level level = Level. INFO;
    public static synchronized Logger getLogger(Class<?> klass) {
        if (logMap == null) {
            HazelcastInstance hazelcastInstance = Hazelcast.getAllHazelcastInstances().iterator().next();
            logMap = hazelcastInstance.getMap(MyConstants.IMAP_NAME_SYS_LOGGING);
            Address address = hazelcastInstance.getCluster().getLocalMember().getAddress();
            memberAddress = address.getHost() + ":" + address.getPort();
        ł
        return new IMapLogger(klass.getName(), logMap, memberAddress, level);
    \mathcal{F}public static void setLevel(Level arg0) {
        level = arg0;\mathcal{F}/**
    * <p>Use default, from {@link LoggerFactory} for String name argument.
     * </p>
     * /@Override
    public Logger getLogger(String name) {
        return LoggerFactory.getLogger(name);
    ł
```
**AZELCAST** 

- }

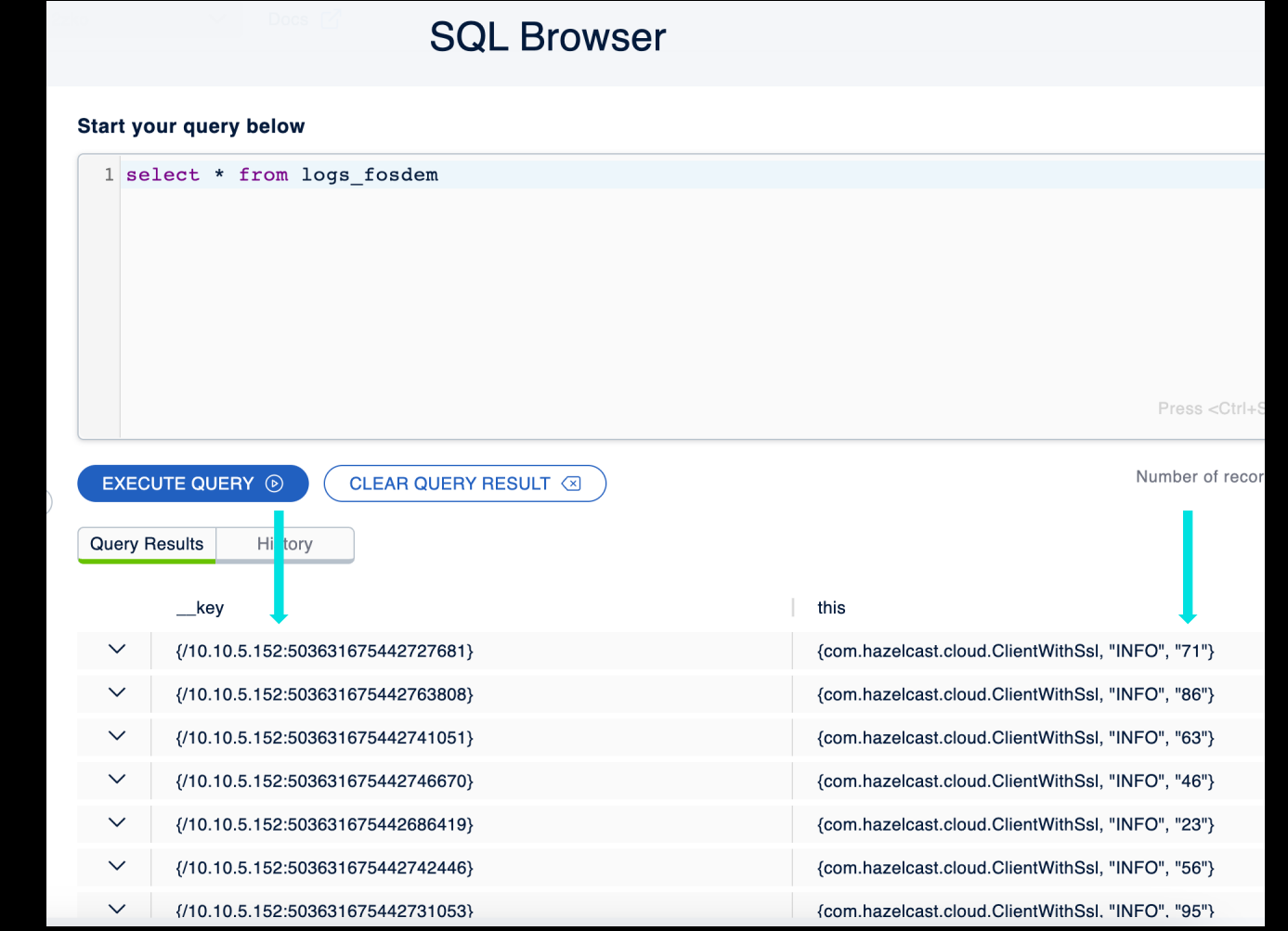

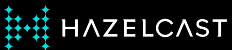

#### **Option #2: Trends**

56.8.199.213,1652731706,86 149.249.213.20,1205849525,76 83.58.157.127,1660017403,76 120.231.214.220,1417539947,1 161.33.208.167,1636079422,67 211.90.113.86,1636079422,87 25.233.56.52,1653416533,78 165.172.37.69,962254265,66 153.23.56.53,1766405806,58 78.224.25.157,1766405806,91

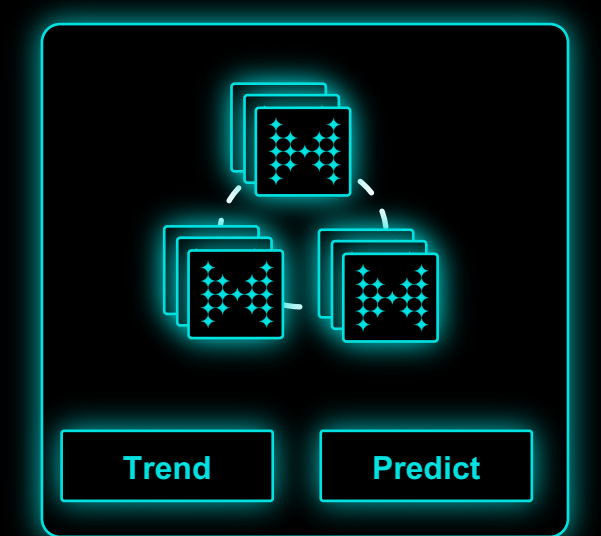

56.8.199.213,1652731706,1 149.249.213.20,1205849525, 83.58.157.127,1660017403,1 120.231.214.220,1417539947,1 161.33.208.167,1636079422,0 211.90.113.86,1636079422,0 25.233.56.52,1653416533,0 165.172.37.69,962254265,0 153.23.56.53,1766405806,1 78.224.25.157,1766405806,1

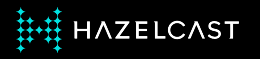

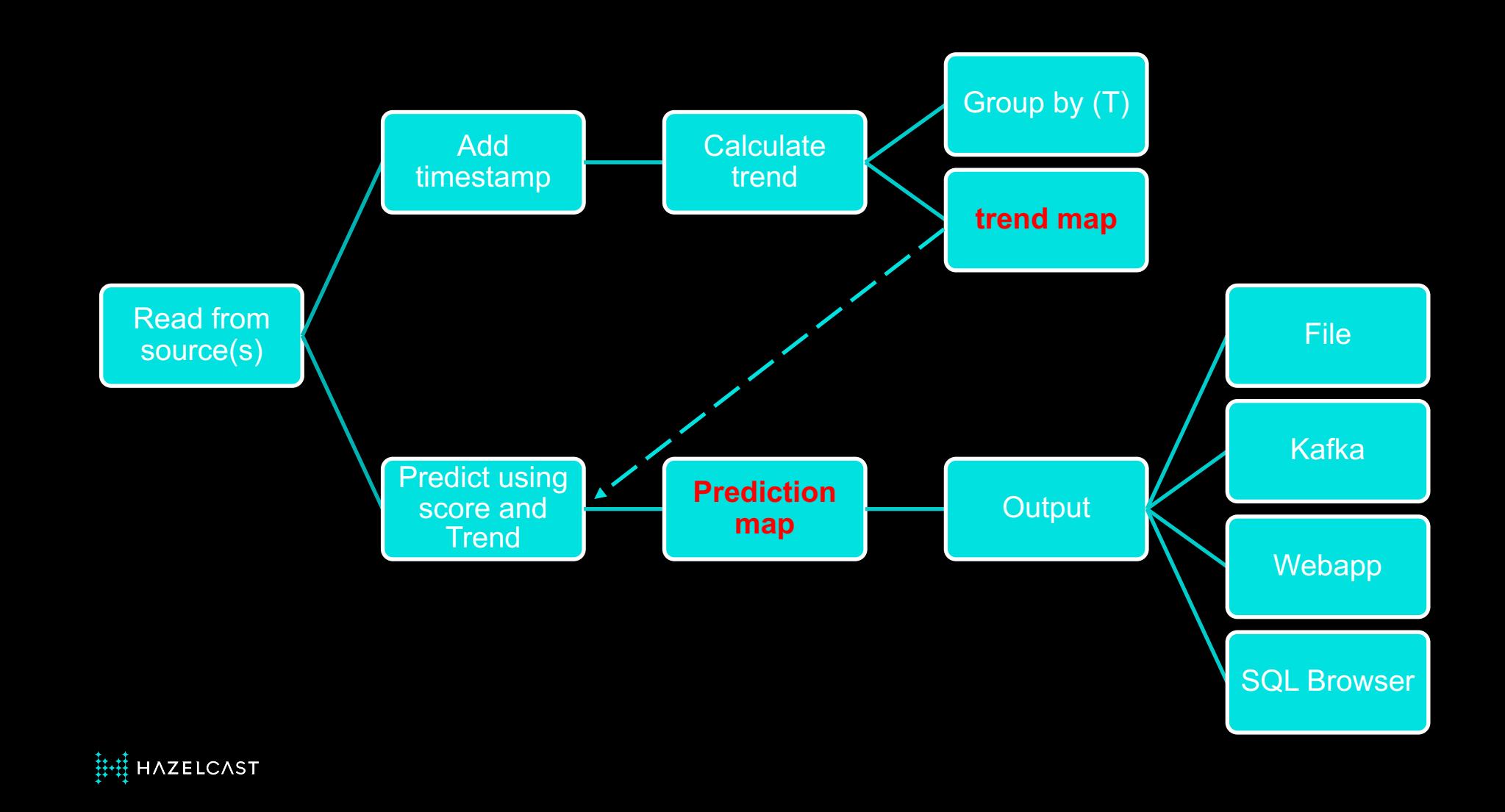

// Makes predictions using the trends calculated above from an IMap and writes them to a file scoreProbability

```
.mapUsingService(ServiceFactories.<String, Double>iMapService( mapName: "trends"),
```

```
(trendMap, cc) -> {
            int score = 0;double trend = 0.0;
            Double newTrend = trendMap.get(cc.entity);
            if (newTrend != null) {
                trend = newTrend;double prediction = cc.\,score+ MINURES.tomillis( duration: 30)*trend;score = (int) Math. round(prediction);if (score>100) { score=1;
            }else { score=0;}
            sleep( millis: 300);
            return new Prediction(cc.entity, time: cc.time + 1, score);
        \}.writeTo(Sinks.logger());
.writeTo(Sinks.mapWithMerging( mapName: "prediction",
        e \rightarrow e.getEntity(),
        e \rightarrow String.valueOf(e.getPrediction()),
        (oldValue, newValue) -> oldValue + ", " + newValue)
```
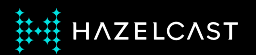

 $);$ 

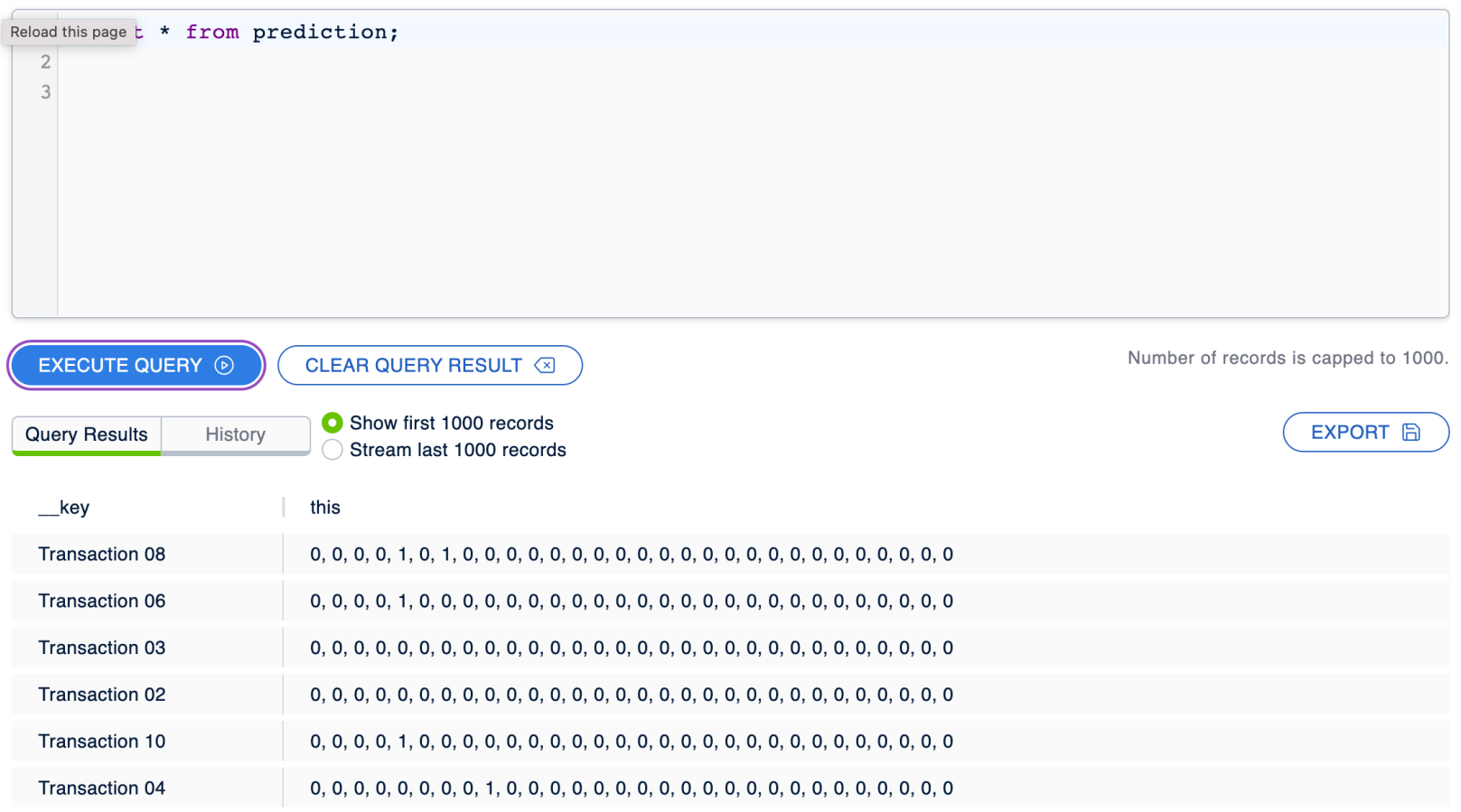

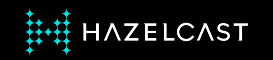

### **3 Ways to proceed**

- (1) SQL CREATE JOB fosdem\_job AS SINK INTO map2 SELECT \* FROM map1
- (2) Pipeline: readFrom(Sources.map("logs\_fosdem"))
- ✦ (3) Pipeline: readFrom(Sources.mapJournal(" logs\_fosdem ") -- Due in 5.3 for SQL
	- as this is continuous, you get changes to a map
	- The journal is a ringbuffer, so you can start your stream from the first or the last entry

```
Pipeline p = Pipeline.create();
p.readFrom(Sources.<String, Object>mapJournal(
                 mapName: "logs_fosdem", JournalInitialPosition.START_FROM_OLDEST)
        ).withoutTimestamps() StreamStage<Map<K, V>.Entry<String, Object>>
        .map(e -> e.getKey() + "==" + e.getValue()) StreamStage<String>
        .filter(str -> str.toLowerCase().startsWith("some value"))
        .writeTo(Sinks.logger());
```
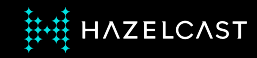

#### **Summary**

Logs *destination* is Hazelcast – instant compute on new and historical logs

Logs are stored on the *cloud* – multiple machines

The *format* is either JSON vs VARCHAR – your choice

IMap is used to store logs – *random access/rebalancing*

Configure the IMap for *eviction and/or expiry* to avoid running out of space.

Consider *Security*.

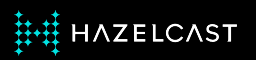

#### **https://slack.hazelcast.com/**

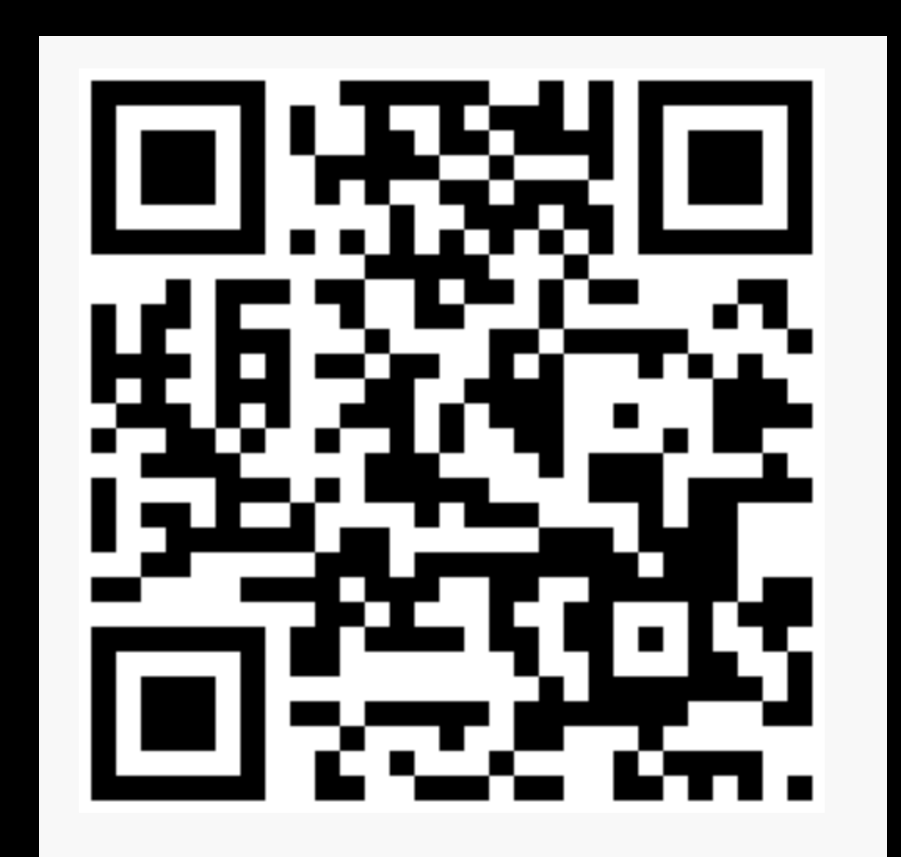

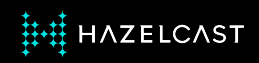